# <span id="page-0-0"></span>**Photoshop CC 2019 Version 20 (Product Key And Xforce Keygen) Free For PC**

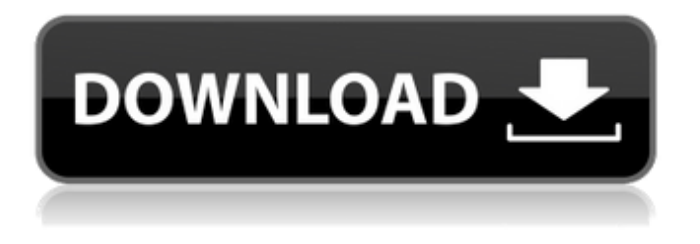

### **Photoshop CC 2019 Version 20 Free**

Note You can find the latest version of Photoshop at www.adobe.com.

#### **Photoshop CC 2019 Version 20 Crack PC/Windows [March-2022]**

Don't have Photoshop to edit your photos? Try Shot – the best free photo editor app for Android. If you're a student, are using a lower-end computer, or are just looking for an alternative to a full version of Photoshop, you may also find the Elements version of Photoshop helpful. Photoshop is a tool that is used by a variety of professionals and enthusiasts to make digital images. The program has a huge number of functions, and users can use them to add effects, sharpening tools, and more. If you use Photoshop, you may have a familiar with some of the tools, and perhaps even a few tricks and shortcuts. If you use Photoshop, you probably also know your way around in some of the folders that the program has. For newcomers to Photoshop, they may find it a daunting place to navigate.The images for this article were edited using Adobe Photoshop Elements. Photoshop Elements is not a substitute for the professional-grade version of Photoshop. The images were edited using the Photoshop Elements 15. It has a more straightforward interface and features than Photoshop, as well as fewer bells and whistles for advanced users. If you like seeing details of how images are made, this is for you. In this article, we'll walk you through how to use this version of Photoshop. There's a wide variety of tutorials and resources that can be used to learn more about the application.If you don't already have Photoshop, you'll need to buy a copy. It starts at \$399 for a fully-featured version, but even the Elements version is \$149.95. First things first: you'll need a copy of a Windows PC or Mac. Once you've got your hardware in place, you can download the program directly from Adobe. If you want to save a bit of money, you can also use the version of Photoshop for iOS that's made available by Adobe. If you use a tablet, this is a great way to get more out of your phone or pad. Adobe Elements 15 for iOS lets you install on iPads, iPhone and iPod touch devices. You can update the software directly from the app store.Element 15 also has a smart new interface that makes it easier to learn. The toolbar at the top of the window is made up of icons that you can click for specific functions. For example, choosing the Adjustment Layer function from the toolbar gives you options to create and edit the Levels settings for your image. Or, if you click on the New Layer function icon, you 388ed7b0c7

#### **Photoshop CC 2019 Version 20 Crack + Keygen**

Taylor Swift can be a pretty arrogant person. She also has the final word on everything. This is the cultural phenomenon that is the pop star's Dangerous Woman Tour and she is on the road with a new album in hand, and she's definitely ready to put the pedal to the metal. The singer's latest stop is at Pepsi Center Thursday. Watch the full set footage below, taken from her first-ever venue in Seattle, Washington, from her 1989 tour. The tour is expected to continue until November. UNPUBLISHED UNITED STATES COURT OF APPEALS FOR THE FOURTH CIRCUIT No. 04-7390 RICHARD LEE RYALS, Plaintiff - Appellant, versus LT. O'MALLEY, Facility Manager; C. L. WILLIAMS, Warden, Defendants - Appellees. Appeal from the United States District Court for the Western District of Virginia, at Roanoke. Samuel G. Wilson, Chief District Judge. (CA-03-1002-7) Submitted: February 24, 2005 Decided: March 15, 2005 Before LUTTIG, MICHAEL, and DUNCAN, Circuit Judges. Dismissed by unpublished per curiam opinion. Richard Lee Ryals, Appellant Pro Se. Un

#### **What's New In Photoshop CC 2019 Version 20?**

The views expressed by contributors are their own and not the views of The Hill. Michael Cohen In Michael Cohen's "explanation" for why he lied to Congress, he says that Donald Trump "used to hold me and my wife [who is one of the women whose claims he denied before the House Oversight Committee] at his clubs in NY, his family and the staff at Trump Tower at his request when we stayed there … and that as a result, I felt it was necessary to rebut directly his lies and defend my family." In other words, he said, "Donald Trump asked me to lie about how often I've seen him and what he did." When and where did Trump ever request that you lie about anything? Please explain. Also, did you ever lie to the Trump Organization, to which you belong? "I did what he asked me to do." What does that mean? You're not a lawyer; you're a liar. If Trump "asked" you to lie, and you said to yourself: "I'll lie and take the consequences," that's not "doing what he asked." Michael Cohen - the Trump defender who lied to Congress Let's talk about serious crimes: You lied under oath to Congress about the negotiations of a Trump Organization building on the Moscow project, Trump Tower in Moscow. You and your lawyer lied to Congress about Trump's knowledge of that tower. You lied to Congress about Trump's knowledge of your trips to Prague to pay off women who say they had affairs with him. You and your lawyer lied to Congress about your consulting for the Trump organization in Russia. You lied to Congress about Trump's knowledge of those payments. You lied to Congress about being at the Trump Tower meeting about the Putin project. You lied to Congress about your speaking fees. You lied to Congress about not being aware of these things. You lied about being at Trump's side for 17 years, beginning when he made you his attorney. You lied about a number of his business deals. You lied about your \$130,000 payments to Stormy Daniels. Trump praises Michael Cohen, claims the attorney is a "Gentleman" and is "very talented." He's a liar, not a gentleman, and he

## **System Requirements For Photoshop CC 2019 Version 20:**

System Requirements: Processor: Intel CPU core i3, i5 or i7 Intel CPU core i3, i5 or i7 Memory: 4GB RAM 4GB RAM Graphics: 2GB or 4GB 2GB or 4GB HDD: 50GB 50GB OS: Windows XP SP3, Windows Vista, Windows 7 (32-bit) Windows XP SP3, Windows Vista, Windows 7 (32-bit) DirectX: Version 9.0 Version 9.0 Internet: Broadband or wired connection Broad

[https://joannmaddox9000sl.wixsite.com/subfstoctharro/post/photoshop-2021-version-22-1-1-license](https://joannmaddox9000sl.wixsite.com/subfstoctharro/post/photoshop-2021-version-22-1-1-license-key-full-free-latest-2022)[key-full-free-latest-2022](https://joannmaddox9000sl.wixsite.com/subfstoctharro/post/photoshop-2021-version-22-1-1-license-key-full-free-latest-2022) [https://chihemp.com/wp-content/uploads/2022/07/Adobe\\_Photoshop\\_EXpress\\_full\\_license\\_\\_\\_Free\\_Do](https://chihemp.com/wp-content/uploads/2022/07/Adobe_Photoshop_EXpress_full_license___Free_Download_WinMac_2022.pdf) [wnload\\_WinMac\\_2022.pdf](https://chihemp.com/wp-content/uploads/2022/07/Adobe_Photoshop_EXpress_full_license___Free_Download_WinMac_2022.pdf) [https://trello.com/c/GUduyOlI/87-photoshop-2022-version-230-serial-number-and-product-key-crack](https://trello.com/c/GUduyOlI/87-photoshop-2022-version-230-serial-number-and-product-key-crack-activation-code-march-2022)[activation-code-march-2022](https://trello.com/c/GUduyOlI/87-photoshop-2022-version-230-serial-number-and-product-key-crack-activation-code-march-2022) <https://coleccionohistorias.com/2022/07/05/photoshop-cc-2014-full-license-full-version-free/> [https://isaiah58boxes.com/2022/07/05/adobe-photoshop-2021-version-22-5-with-license-key](https://isaiah58boxes.com/2022/07/05/adobe-photoshop-2021-version-22-5-with-license-key-activator-for-pc-latest/)[activator-for-pc-latest/](https://isaiah58boxes.com/2022/07/05/adobe-photoshop-2021-version-22-5-with-license-key-activator-for-pc-latest/) <https://longitude123.net/adobe-photoshop-2021-version-22-3-1-product-key-pc-windows-april-2022/> <https://burmarauto.com/photoshop-2021-version-22-4-1-hack-patch-torrent/> [https://crueltyfreemodels.com/wp](https://crueltyfreemodels.com/wp-content/uploads/2022/07/Adobe_Photoshop_2022_Version_231_full_license___X64.pdf)[content/uploads/2022/07/Adobe\\_Photoshop\\_2022\\_Version\\_231\\_full\\_license\\_\\_\\_X64.pdf](https://crueltyfreemodels.com/wp-content/uploads/2022/07/Adobe_Photoshop_2022_Version_231_full_license___X64.pdf) [https://www.alnut.com/wp-content/uploads/2022/07/Adobe\\_Photoshop\\_2022\\_\\_Install\\_Crack\\_\\_License](https://www.alnut.com/wp-content/uploads/2022/07/Adobe_Photoshop_2022__Install_Crack__License_Key_Free_Download_Latest_2022.pdf) Key Free Download Latest 2022.pdf <https://alabbumarunfo.wixsite.com/simeenpersbooks/post/photoshop-2021-version-22-3-1-activation> [https://bonnethotelsurabaya.com/promosi/photoshop-2021-version-22-5-crack-full-version-license](https://bonnethotelsurabaya.com/promosi/photoshop-2021-version-22-5-crack-full-version-license-key-free)[key-free](https://bonnethotelsurabaya.com/promosi/photoshop-2021-version-22-5-crack-full-version-license-key-free) [https://wakelet.com/wake/R\\_TCXfL9mEPer1bWRtKYu](https://wakelet.com/wake/R_TCXfL9mEPer1bWRtKYu) [https://lonfilmmosebiti.wixsite.com/presophliaturn/post/adobe-photoshop-cc-mem-patch-win-mac](https://lonfilmmosebiti.wixsite.com/presophliaturn/post/adobe-photoshop-cc-mem-patch-win-mac-latest-2022)[latest-2022](https://lonfilmmosebiti.wixsite.com/presophliaturn/post/adobe-photoshop-cc-mem-patch-win-mac-latest-2022) <https://cycloneispinmop.com/photoshop-2021-version-22-4-1-serial-key-incl-product-key-for-pc-2022/> <http://www.oscarspub.ca/photoshop-2021-version-22-5-crack-exe-file-final-2022/> [http://chondbeadscom.yolasite.com/resources/Adobe-Photoshop-CC-2018-Patch-With-Serial-](http://chondbeadscom.yolasite.com/resources/Adobe-Photoshop-CC-2018-Patch-With-Serial-Key-2022.pdf)[Key-2022.pdf](http://chondbeadscom.yolasite.com/resources/Adobe-Photoshop-CC-2018-Patch-With-Serial-Key-2022.pdf) <http://match2flame.com/photoshop-cc-for-windows-2022-latest/> <http://www.2el3byazici.com/?p=27604>

[http://thetruckerbook.com/2022/07/05/photoshop-2022-version-23-1-crack-patch-free-win-mac](http://thetruckerbook.com/2022/07/05/photoshop-2022-version-23-1-crack-patch-free-win-mac-final-2022/)[final-2022/](http://thetruckerbook.com/2022/07/05/photoshop-2022-version-23-1-crack-patch-free-win-mac-final-2022/)

<http://ilumatica.com/?p=1056>

<https://africantoursguide.com/adobe-photoshop-2022-keygen-exe-free-download-updated-2022/> <https://officinabio.it/adobe-photoshop-cc-2018-version-19-universal-keygen-3264bit-updated-2022/> <http://sturgeonlakedev.ca/2022/07/05/photoshop-cc-2015-version-17/>

<https://bekasiworkhub.com/adobe-photoshop-cc-2014-win-mac/>

[https://sarahebott.org/adobe-photoshop-2022-version-23-2-activation-torrent-free-download](https://sarahebott.org/adobe-photoshop-2022-version-23-2-activation-torrent-free-download-updated-2022/)[updated-2022/](https://sarahebott.org/adobe-photoshop-2022-version-23-2-activation-torrent-free-download-updated-2022/)

<http://cipheadquarters.com/?p=27958>

<http://findmallorca.com/photoshop-cc-keygen-generator-download/>

[https://www.articlemarketingitaliano.it/wp-content/uploads/2022/07/Photoshop\\_2020.pdf](https://www.articlemarketingitaliano.it/wp-content/uploads/2022/07/Photoshop_2020.pdf)

<http://iselinfamilylaw.com/photoshop-cc-2018-crack-exe-file-with-serial-key/>

[/wp-content/uploads/2022/07/Adobe\\_Photoshop\\_CS4.pdf](#page-0-0)